## Digitaalisen median tekniikat, s2007 HY/TKTL, javascript\_2

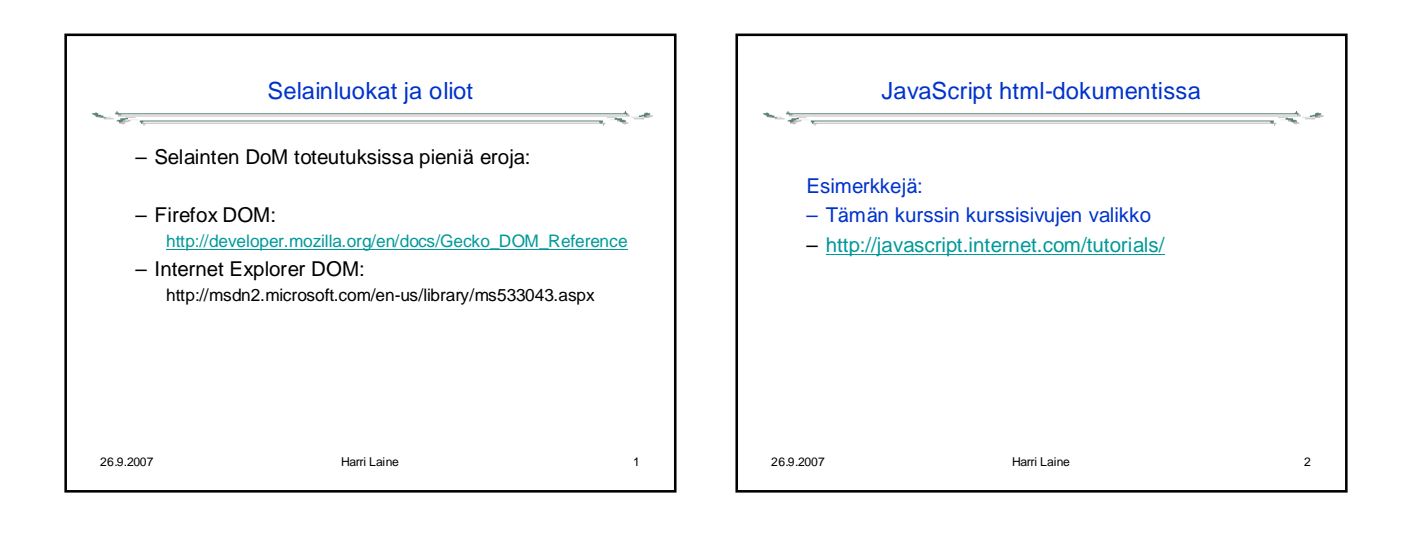

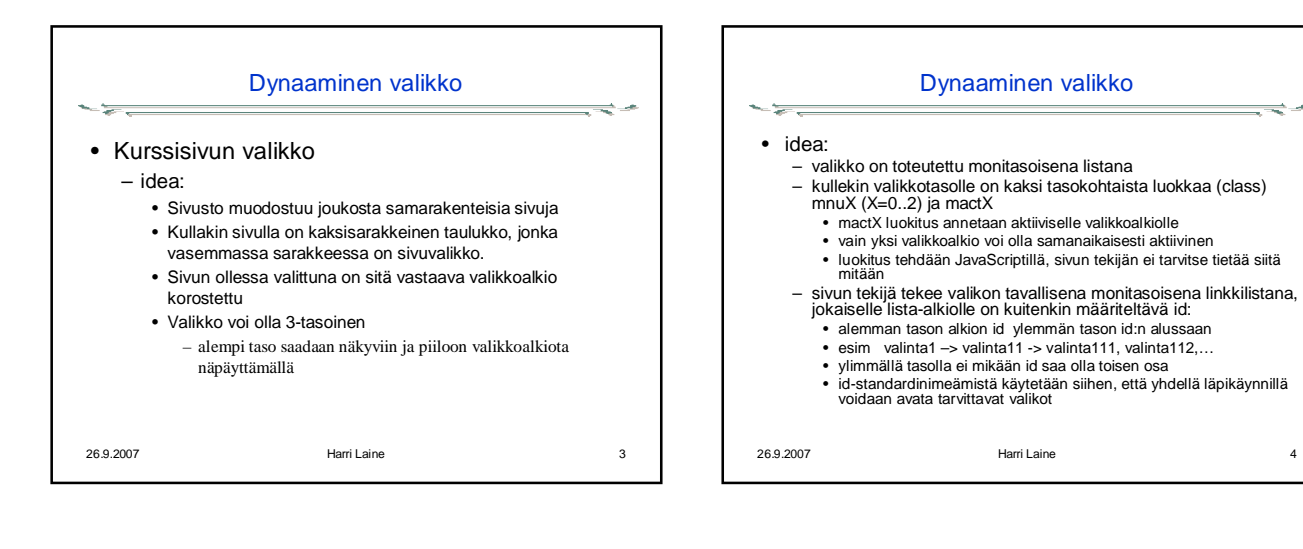

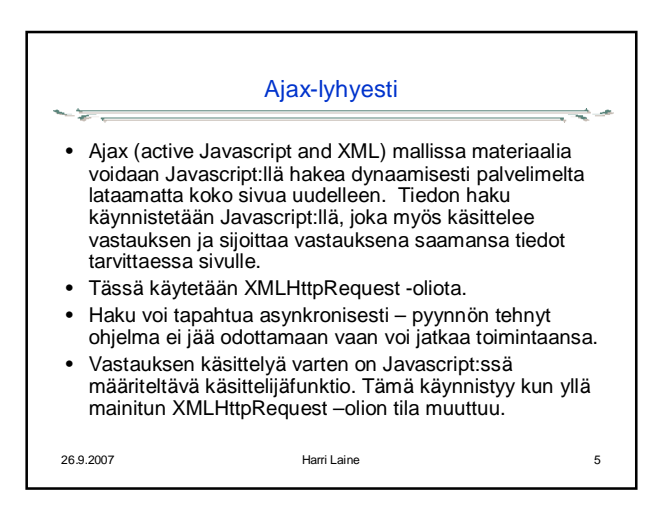

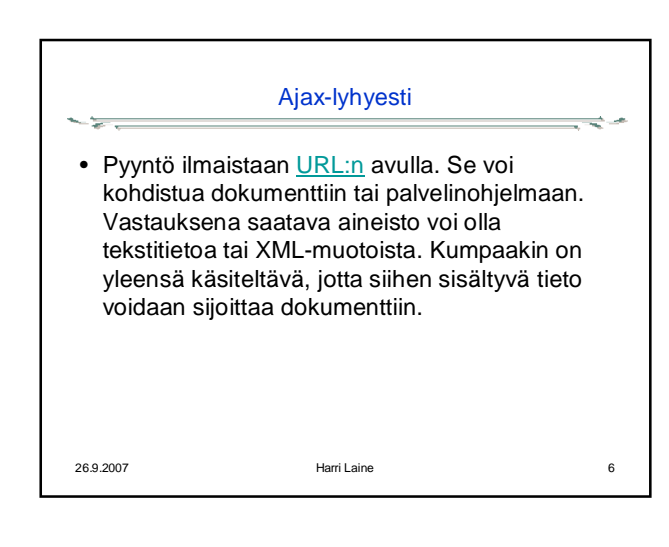

## Digitaalisen median tekniikat, s2007 HY/TKTL, javascript\_2

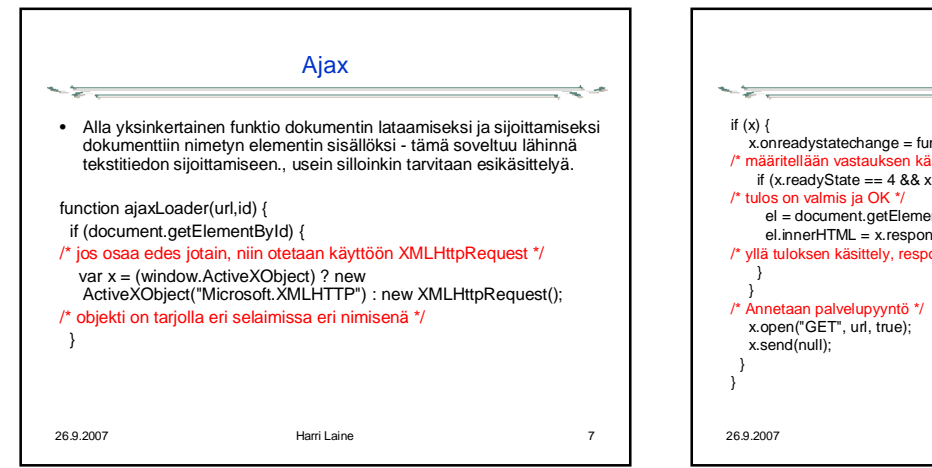

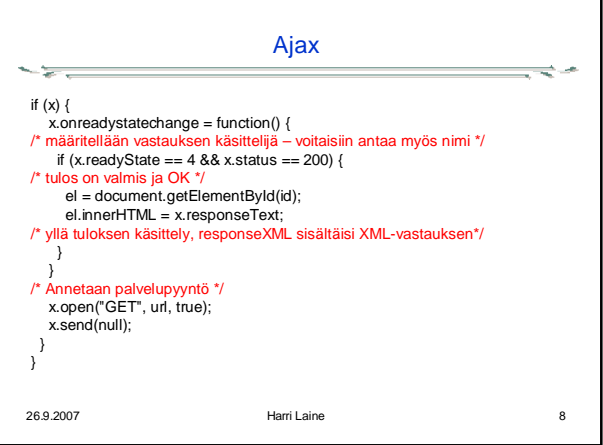

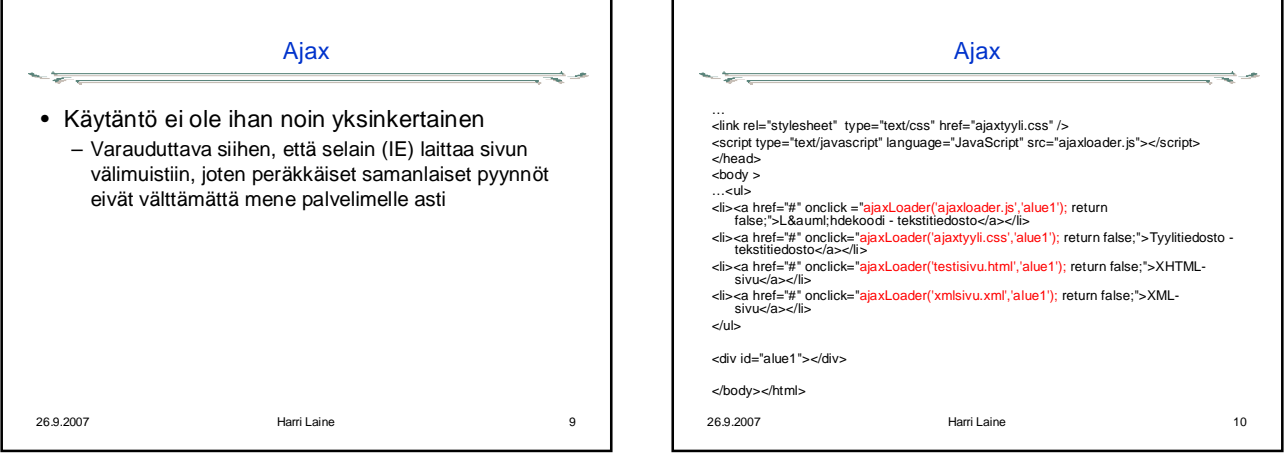